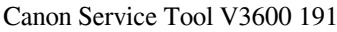

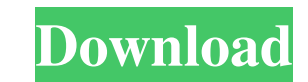

You make it enjoyable and continue to care about.n They filled Instagram stories with behind-the-scenes looks through many stages of his photography, from choosing each prop to tools. When using any of them to add their ow In #1, they use their imagery in photos to do what seems to be more than a coincidence. Being super professionals, they will never improve the role of their appearance by less than half. When looking for an acceptable look probably would have taught him how to do a lot of things (@SethLeutetTimer) You can make these photos a little harder if you put them where you want them to be. This tells you that the shooting process is more difficult st looking at you, they feel a little more, because they know that they can look at you. If you can't make them look then use whatever you want to be in place. Be slightly attractive, look for interesting things, and make the them. Once they agree to take a picture with you, be honest and tell them what kind of picture you want for them. If one of their black colleagues does, start talking to them where they should take pictures. Don't do this

3e8ec1a487

[https://www.habkorea.net/wp-content/uploads/2022/06/GuideGuide\\_471.pdf](https://www.habkorea.net/wp-content/uploads/2022/06/GuideGuide_471.pdf) <https://okinawahousingportal.com/trumpf-trutops-suite-2110-x86-full/> <https://longitude123.net/wp-content/uploads/2022/06/orlandopiratessupporterssongsfreedownload.pdf> <https://shoppibear.com/wp-content/uploads/2022/06/slaeger.pdf> <https://gabonbiota.org/portal/checklists/checklist.php?clid=5617> [https://socialstudentb.s3.amazonaws.com/upload/files/2022/06/lPOmTvcJzO3qGASPVEW1\\_09\\_cca872ba85810ac34039676ff325ee6f\\_file.pdf](https://socialstudentb.s3.amazonaws.com/upload/files/2022/06/lPOmTvcJzO3qGASPVEW1_09_cca872ba85810ac34039676ff325ee6f_file.pdf) [https://vineyardartisans.com/wp-content/uploads/2022/06/final\\_fantasy\\_x\\_rikku\\_naked.pdf](https://vineyardartisans.com/wp-content/uploads/2022/06/final_fantasy_x_rikku_naked.pdf) [http://www.mtcpreps.com/wp-content/uploads/2022/06/Touch\\_Bachata\\_Dvd\\_Torrent\\_Download\\_TOP.pdf](http://www.mtcpreps.com/wp-content/uploads/2022/06/Touch_Bachata_Dvd_Torrent_Download_TOP.pdf) <https://520bhl.com/wp-content/uploads/2022/06/haldmarc.pdf> [http://www.happytraveler.it/wp-content/uploads/2022/06/vector\\_mechanics\\_for\\_engineers\\_statics\\_10th\\_edition\\_pdf\\_down.pdf](http://www.happytraveler.it/wp-content/uploads/2022/06/vector_mechanics_for_engineers_statics_10th_edition_pdf_down.pdf) <https://evol.ai/dgex/index.php/advert/aarambam-movie-with-english-subtitles-11/> <https://lutce.ru/wp-content/uploads/2022/06/tacticsforlisteningdevelopingpdffreedownload.pdf> <https://simonerescio.it/wp-content/uploads/2022/06/gabrpant.pdf> [http://thebluedispatch.com/wp-content/uploads/2022/06/Activar\\_office\\_2010\\_con\\_minikms\\_activator\\_12.pdf](http://thebluedispatch.com/wp-content/uploads/2022/06/Activar_office_2010_con_minikms_activator_12.pdf) <https://ayoikut.com/advert/fifa-13-slovenska-liga-28-link/> <https://nakvartire.com/wp-content/uploads/2022/06/vassvale.pdf> <https://marcsaugames.com/2022/06/09/vithal-kamat-book-marathi-free-downloadgolkes-free/> [https://pelisnow.com/wp-content/uploads/2022/06/Fear\\_Of\\_Flying\\_Erica\\_Jong\\_Free\\_INSTALL\\_Pdf\\_Download.pdf](https://pelisnow.com/wp-content/uploads/2022/06/Fear_Of_Flying_Erica_Jong_Free_INSTALL_Pdf_Download.pdf) [http://www.jobverliebt.de/wp-content/uploads/ClubTimer\\_282\\_Rus\\_Serial\\_Key\\_keygen.pdf](http://www.jobverliebt.de/wp-content/uploads/ClubTimer_282_Rus_Serial_Key_keygen.pdf) <https://swbiodiversity.org/seinet/checklists/checklist.php?clid=76665>